Politechnika Białostocka Wydział Elektryczny Katedra Elektrotechniki Teoretycznej i Metrologii

> Instrukcja do pracowni specjalistycznej z przedmiotu **Informatyka 2**  Kod przedmiotu: **ES1E3017**  (studia stacjonarne)

# **Spis treści**

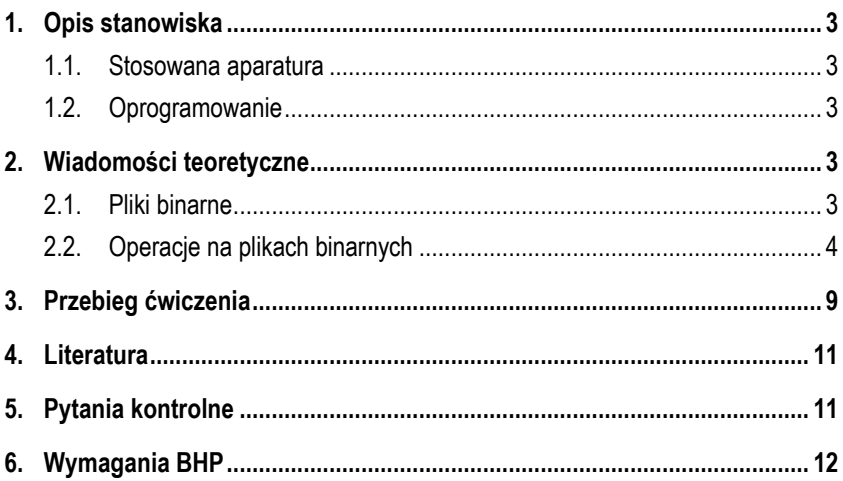

# **JĘZYK C - PLIKI BINARNE**

Numer ćwiczenia

**INF30**

**Materiały dydaktyczne przeznaczone dla studentów Wydziału Elektrycznego PB.** 

© Wydział Elektryczny, Politechnika Białostocka, 2017 (wersja 3.2)

Wszelkie prawa zastrzeżone. Żadna część tej publikacji nie może być kopiowana i odtwarzana w jakiejkolwiek formie i przy użyciu jakichkolwiek środków bez zgody posiadacza praw autorskich.

Autor: dr inż. Jarosław Forenc

Białystok 2017

## **1. Opis stanowiska**

#### **1.1. Stosowana aparatura**

Podczas zajęć wykorzystywany jest komputer klasy PC z systemem operacyjnym Microsoft Windows (XP/ 7/10).

### **1.2. Oprogramowanie**

Na komputerach zainstalowane jest środowisko programistyczne Microsoft Visual Studio 2008 Standard Edition lub Microsoft Visual Studio 2008 Express Edition zawierające kompilator Microsoft Visual C++ 2008.

## **2. Wiadomości teoretyczne**

### **2.1. Pliki binarne**

Plik binarny, w przeciwieństwie do pliku tekstowego, nie ma ściśle określonej struktury. Jeśli dane w pliku są przechowywane w sposób zgodny z ich reprezentacją w pamięci komputera, to mówimy, że są one zapisane w postaci binarnej.

Załóżmy, że w programie została zadeklarowana i zainicjalizowana zmienna **x** typu **int**:

#### int **x = 123456;**

Liczba ta zajmuje w pamięci komputera 4 bajty (Rys. 1).

<sup>00000000</sup> (2) 00000001 11100010 01000000  $\boxed{00}$  01 E2  $\boxed{40}$ <sub>(16)</sub>

Rys. 1. Sposób przechowywania liczby całkowitej 123456 (typ int) w pamięci komputera (zapis w systemie dwójkowym i szesnastkowym)

Sposób przechowywania liczby **x** w pliku binarnym jest taki sam, jak w pamięci komputera (Rys. 1).

W przypadku zapisania liczby **<sup>x</sup>** do pliku tekstowego, znajdzie się w nim 6 bajtów zawierających kody ASCII kolejnych cyfr tej liczby: **'1'**, **'2'**, **'3'**, **'4'**, **'5'**, **'6'** (Rys. 2).

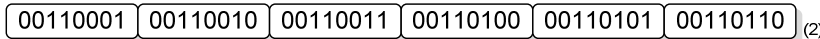

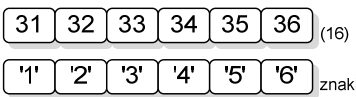

Rys. 2. Sposób przechowywania liczby całkowitej 123456 (typ **int**) w pliku tekstowym (zapis w systemie dwójkowym i szesnastkowym)

### **2.2. Operacje na plikach binarnych**

Na plikach binarnych wykonywane są dwie podstawowe operacje:

- zapis do pliku funkcja **fwrite()**;
- odczyt z pliku funkcja **fread()**.

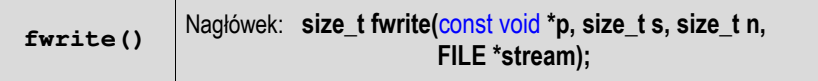

- funkcja **fwrite()** zapisuje **n** elementów o rozmiarze **s** bajtów każdy, do pliku wskazywanego przez **stream**, biorąc dane z obszaru pamięci wskazywanego przez **p**;
- funkcja zwraca liczbę zapisanych elementów jeśli jest ona różna od **<sup>n</sup>**, to wystąpił błąd zapisu (brak miejsca na dysku lub dysk zabezpieczony przed zapisem).

Poniższy przykład zawiera deklaracje i inicjalizacje zmiennych różnych typów oraz sposób ich zapisu do pliku binarnego, wskazywanego przez zmienną o nazwie **stream**.

```
int \mathbf{x} = 10:
int tab[5] = {1,2,3,4,5};
float y = 1.2345;
fwrite(&x,sizeof(int),1,stream);
fwrite(tab,sizeof(int),5,stream);
fwrite(tab,sizeof(tab),1,stream);
fwrite(&y,sizeof(float),1,stream);
```
Pierwszym argumentem funkcji **fwrite()** jest adres w pamięci komputera, spod którego czytane są dane do zapisania w pliku. Z tego względu przed zmiennymi **<sup>x</sup>** i **y** pojawia się znak **&**. Nazwa tablicy **tab** jest adresem zerowego jej elementu więc znak **&** nie jest potrzebny. Drugi argument funkcji **fwrite()** określa rozmiar jednego elementu zapisywanego do pliku. Do określenia rozmiaru we wszystkich przypadkach zastosowano operator **sizeof**. Trzecim argumentem jest liczba zapisywanych elementów. Tablica **tab** zapisywana jest dwukrotnie. Za pierwszym razem zapisywanych jest 5 elementów tablicy, każdy o rozmiarze 4 bajtów. Za drugim razem zapisywana jest od razu cała tablica (drugi argument funkcji **fwrite()** jest równy rozmiarowi całej tablicy, zaś trzeci jest równy **1**). W obu przypadkach całkowita liczba zapisywanych bajtów jest taka sama (**20**). Ostatni argument funkcji **fwrite()** wskazuje plik, do którego mają być zapisane dane.

W kolejnym programie do pliku binarnego **liczby.dat** zapisywanych jest 10 wygenerowanych pseudolosowo liczb całkowitych (typ **int**). Dla uproszczenia zapisu pominięto sprawdzenie poprawności otwarcia pliku.

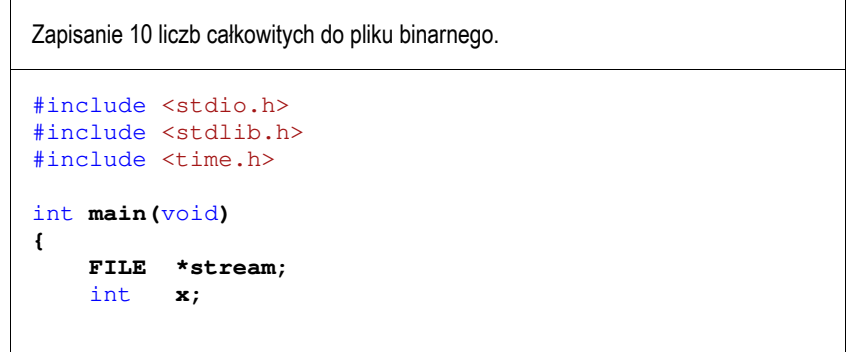

```
 srand((unsigned int)time(NULL));
     stream = fopen("liczby.dat","wb");
    for (int i=0; i<10; i++)
     {
         x = rand() % 100;
         fwrite(&x,sizeof(int),1,stream);
     }
     fclose(stream);
    return 0;
}
```
**fread()** <br>**Nagłówek: size\_t fread(void \*p, size\_t s, size\_t n, FILE \*stream);** 

- funkcja **fread()** pobiera **n** elementów o rozmiarze **s** bajtów każdy, z pliku wskazywanego przez **stream** i umieszcza odczytane dane w obszarze pamięci wskazywanym przez **p**;
- funkcja zwraca liczbę odczytanych elementów w przypadku gdy liczba ta jest różna od **<sup>n</sup>**, to wystąpił błąd końca strumienia (w pliku było mniej elementów niż podana wartość argumentu **n**).

Przy założeniu, że nie jest znana ilość liczb w pliku **liczby.dat**, odczytanie pliku i wyświetlenie liczb na ekranie będzie wyglądało następująco.

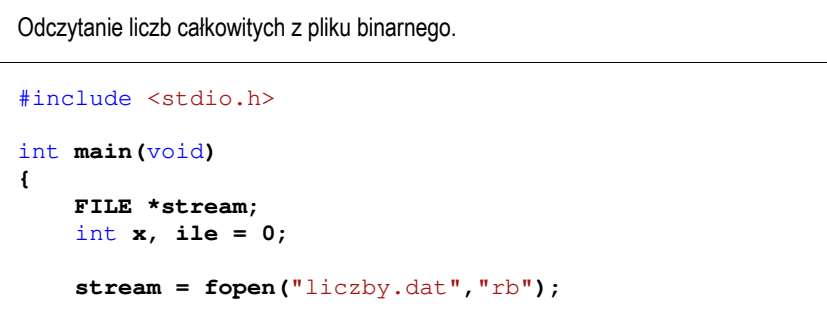

```
 fread(&x,sizeof(int),1,stream);
    while (feof(stream) == 0)
     {
         printf("%d\n",x); 
         ile++;
         fread(&x,sizeof(int),1,stream);
 }
     fclose(stream); 
    printf("Odczytano: %d liczb\n",ile);
    return 0;
}
```
Odczytanie pierwszej liczby (wywołanie funkcji **fread()**) następuje przed pętlą **while**. Jeśli podczas tej operacji nie osiągnięto końca pliku, to funkcja **feof()** zwraca wartość równą zero i następuje wejście do pętli. W pętli wyświetlana jest na ekranie odczytana liczba **<sup>x</sup>** i zwiększana wartości zmiennej **ile** o jeden (**ile++**). Na koniec pętli odczytywana jest kolejna liczba z pliku. Warunek w pętli **while** można zapisać także w uproszczonej postaci:

#### while **(!feof(stream))**

W kolejnym przykładzie do pliku binarnego **dane.dat** zapisywana jest jedna struktura przechowująca dane osobowe oraz tablica przechowująca 5 liczb typu **float**.

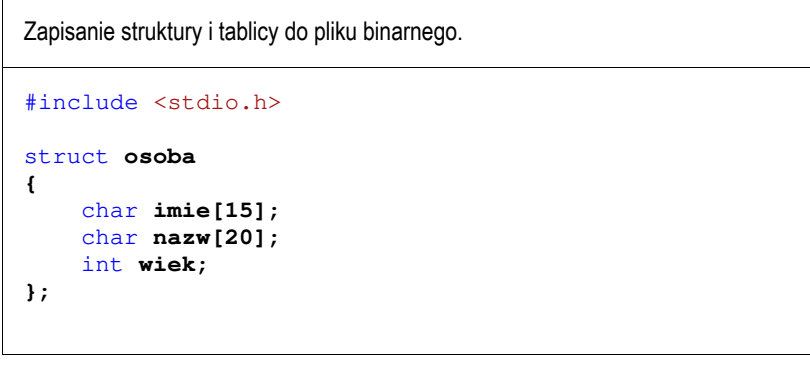

```
int main(void)
{ 
     FILE *stream;
    struct osoba os = {"Jan","Nowak",23};
    float tab[5] = {3.5f, 2.1f, -3.7f, 0.0f, 8.2f};
     stream = fopen("dane.dat","wb");
     fwrite(&os,sizeof(struct osoba),1,stream);
     fwrite(tab,sizeof(float),5,stream);
     fclose(stream);
    return 0;
}
```
W przypadku sprawdzania rozmiaru struktury należy po operatorze **sizeof** zawsze podawać nazwę typu strukturalnego (**struct osoba**) lub nazwę zmiennej strukturalnej (**os**). Nie można natomiast określać rozmiaru struktury na podstawie sumy rozmiarów jej pól. Jest to spowodowane tym, że kompilatory mogą pomiędzy polami struktury lub na jej końcu wstawiać dodatkowe bajty (tzw. wypełniacze). Dzięki temu pola struktury będą rozpoczynały się od adresów podzielnych przez 4. W powyższym przykładzie suma rozmiarów pól struktury wynosi **39** (15 × 1 bajt + 20 × 1 bajt + 1 × 4 bajty = 39 bajtów), zaś operator **sizeof** zwraca dla całej struktury wartość **<sup>40</sup>**. Oprócz wymienionych funkcji **fwrite()** i **fread()**, do operacji na plikach

binarnych stosowane są również funkcje opisane poniżej.

**fseek()** Nagłówek: int **fseek(FILE \*stream,** long int **offset,** int **mode);**

- pozwala przejść bezpośrednio do dowolnego bajtu w pliku wskazywanym przez **stream**;
- **offset** określa wielkość przejścia w bajtach, zaś **mode** punkt początkowy, względem którego określane jest przejście (**SEEK\_SET** - początek pliku, **SEEK\_CUR** - bieżąca pozycja, **SEEK\_END** - koniec pliku);
- gdy wywołanie jest poprawne, to funkcja zwraca wartość **0**; gdy wystąpił błąd (np. próba przekroczenia granic pliku), to funkcja zwraca wartość **-1**.

#### **ftell()** Nagłówek: long int **ftell(FILE \*stream);**

- zwraca bieżące położeniu w pliku wskazywanym przez **stream** (liczbę bajtów od początku pliku).

**fgetpos()** Nagłówek: int **fgetpos(FILE \*stream, fpos\_t \*pos);**

- zapamiętuję pod zmienną **pos** bieżące położenie w pliku wskazywanym przez **stream**;
- zwraca **0**, gdy wywołania jest poprawne i wartość niezerową, gdy wystąpił błąd.

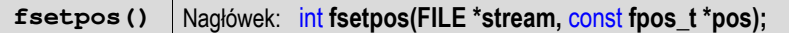

- przechodzi do położenia **pos** w pliku wskazywanym przez **stream**;
- zwraca **0**, gdy wywołania jest poprawne i wartość niezerową, gdy wystąpił błąd.

**rewind()** Nagłówek: void **rewind(FILE \*stream);**

- ustawia wskaźnik pozycji w pliku wskazywanym przez **stream** na początek pliku.

## **3. Przebieg ćwiczenia**

Na pracowni specjalistycznej należy wykonać zadania wskazane przez prowadzącego zajęcia. W różnych grupach mogą być wykonywane inne zadania.

1. Plik binarny **dane.dat** zawiera liczby całkowite typu **int**. Napisz program, który wyświetli na ekranie liczby odczytane z tego pliku oraz obliczy i wyświetli ich ilość, sumę i średnią arytmetyczną. Plik **dane.dat** wskaże prowadzący zajęcia.

#### Przykładowe wywołanie programu:

- 10 15  $30$ ---------------- Ilosc liczb: 3 Suma: 55 Srednia: 18.33333
- 2. W pliku binarnym **pomiar.dat** zapisane są naprzemiennie wyniki pomiarów wartości chwilowych napięcia **u(t)** i prądu **i(t)** (liczby zmiennoprzecinkowe pojedynczej precyzji). Napisz program, który odczyta zawartość pliku **pomiar.dat** i na jego podstawie utworzy plik tekstowy **moc.txt** zawierający trzy kolumny liczb oznaczające: wartość chwilową napięcia, wartość chwilową prądu, wartość chwilową mocy. Plik **pomiar.dat** wskaże prowadzący zajęcia.

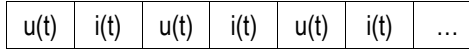

3. Plik binarny **hdd.dat** zawiera struktury **dysk** opisujące dysk twardy. Kolejne pola struktury opisują: **producenta**, **model**, **pojemność** (w GB), **prędkość obrotową** (w obr/min), **cenę** (w PLN). Plik **hdd.dat** wskaże prowadzący zajęcia.

```
struct dysk 
{ 
    char producent [20];
     char model[20]; 
     int pojemnosc; 
     int predkosc; 
     int cena; 
};
```
Napisz program, który:

- odczyta zawartość pliku i wyświetli dane o dyskach na ekranie;
- zapisze odczytane dane do pliku tekstowego **hdd.txt** (jeden wiersz pliku powinien zawierać dane jednego dysku);
- obliczy i wyświetli średnią cenę dysków o pojemności większej lub równej 1000 GB i średnią cenę dysków o pojemności mniejszej od 1000 GB.

4. W plikach binarnych zapisane są elementy macierzy kwadratowych. Składnia plików jest następująca: liczba całkowita typu **int**, określająca stopień macierzy kwadratowej, a następnie jej elementy (zapisane wierszami, typ **int**). Napisz program, który otworzy dwa pliki binarne. Jeśli stopień obu macierzy jest taki sam, to wyświetl na ekranie wartości elementów obu macierzy z podziałem na wiersze i kolumny. Następnie oblicz i wyświetl iloczyn obu macierzy. Jeśli stopnie macierzy nie są sobie równe to wyświetl komunikat błędu. Pliki binarne wskaże prowadzący zajęcia.

## **4. Literatura**

- [1] Prata S.: Język C. Szkoła programowania. Wydanie VI. Helion, Gliwice, 2016.
- Kernighan B.W., Ritchie D.M.: Język ANSI C. Programowanie. Wydanie II. Helion, Gliwice, 2010.
- [3] Prinz P., Crawford T.: Jezyk C w pigułce. APN Promise, Warszawa, 2016.
- [4] King K.N.: Język C. Nowoczesne programowanie. Wydanie II. Helion, Gliwice, 2011.
- [5] Kochan S.G.: Język C. Kompendium wiedzy. Wydanie IV. Helion, Gliwice, 2015.
- [6] http://www.cplusplus.com/reference/clibrary C library C++ Reference

# **5. Pytania kontrolne**

- 1. Podaj różnice pomiędzy plikami tekstowymi i binarnymi.
- 2. Scharakteryzuj argumenty funkcji **fwrite()** i **fread()**. 3. Opisz sposób wykrywania końca pliku binarnego.
- 

# **6. Wymagania BHP**

Warunkiem przystąpienia do praktycznej realizacji ćwiczenia jest zapoznanie się z instrukcją BHP i instrukcją przeciw pożarową oraz przestrzeganie zasad w nich zawartych.

W trakcie zajęć laboratoryjnych należy przestrzegać następujących zasad.

- Sprawdzić, czy urządzenia dostępne na stanowisku laboratoryjnym są w stanie kompletnym, nie wskazującym na fizyczne uszkodzenie.
- Jeżeli istnieje taka możliwość, należy dostosować warunki stanowiska do własnych potrzeb, ze względu na ergonomię. Monitor komputera ustawić w sposób zapewniający stałą i wygodną obserwację dla wszystkich członków zespołu.
- Sprawdzić prawidłowość połączeń urządzeń.
- Załączenie komputera może nastąpić po wyrażeniu zgody przez prowadzącego.
- W trakcie pracy z komputerem zabronione jest spożywanie posiłków i picie napojów.
- W przypadku zakończenia pracy należy zakończyć sesję przez wydanie polecenia wylogowania. Zamknięcie systemu operacyjnego może się odbywać tylko na wyraźne polecenie prowadzącego.
- Zabronione jest dokonywanie jakichkolwiek przełączeń oraz wymiana elementów składowych stanowiska.
- Zabroniona jest zmiana konfiguracji komputera, w tym systemu operacyjnego i programów użytkowych, która nie wynika z programu zajęć i nie jest wykonywana w porozumieniu z prowadzącym zajęcia.
- W przypadku zaniku napięcia zasilającego należy niezwłocznie wyłączyć wszystkie urządzenia.
- Stwierdzone wszelkie braki w wyposażeniu stanowiska oraz nieprawidłowości w funkcjonowaniu sprzętu należy przekazywać prowadzącemu zajęcia.

- Zabrania się samodzielnego włączania, manipulowania i korzystania z urządzeń nie należących do danego ćwiczenia.
- W przypadku wystąpienia porażenia prądem elektrycznym należy niezwłocznie wyłączyć zasilanie stanowiska. Przed odłączeniem napięcia nie dotykać porażonego.